To Our Valued Customer;

# SAISON Information Systems Co. Customer Service Center

# DataMagic's Data Garbled When Processing CSV File Enclosed Characters

Thank you very much for using our technical support service.

We have found the following problem when processing enclosed characters in CSV files in DataMagic Ver.3.

If you are using DataMagic Ver.3, please check the following information.

## 1. Applicable Product and Version

DataMagic Ver.3.0.0  $\sim$  Ver.3.1.7

## 2. Range of Impact

When using DataMagic's CSV file output function with UTF-16 as the character encoding

## 3. Occurrence

If "1" (escaping) is specified for "Escaping the same values as enclosing characters (ed̲csv̲enclosefields)" in the System Environment Settings file (huledenv.conf), and when outputting a UTF-16 format CSV file, unwanted characters that reverse the byte sequence of the enclosing character may be output even though the file is terminated normally.

Example)

Enclosing character "(22 00)

Before conversion  $\infty$  (1E22)  $\triangle$  (0030)  $*\triangle$  is a full-width space

After conversion  $\infty$  (1E22)  $\forall$  (0022)  $\triangle$  (0030)

※It is not converted because it does not correspond to an enclosed character.

## 4. Conditions of Occurrence

This will occur when all of the following conditions are met

- ・The character code of the output file is UTF-16.
- ・The output file format is CSV.
- ・In the System Environment Settings file (huledenv.conf), "escape the same values as enclosed characters (ed̲csv̲enclosefields)" is set to "1" (escape).
- ・The same byte string as the enclosing character is included in the byte string of the output file to be originally output in a form that straddles character spacing.

## 5. Workaround

- ・ To output a CSV file in UTF-16 format, specify "0" (no escaping) for "Escaping the same values as enclosed characters (ed\_csv\_enclosefields)" in the System Environment Settings file (huledenv.conf).
- ・ If you want to escape the same value as the enclosing character, use the REPLACE̲REG function to create the escaping process.

#### 6. Future Actions

We plan to fix this in the next release.

## 7. Contact For Inquiries Regarding This Information

Please contact your technical support service contractor.

End

#### 【Revision History】

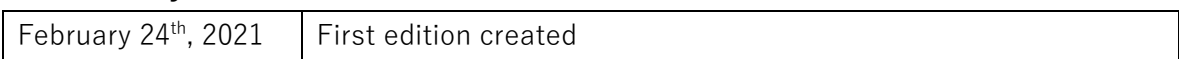